## Samsung 55 Led Owners Manual

This is likewise one of the factors by obtaining the soft documents of this Samsung 55 Led Owners Manual by online. You might not require more epoch to spend to go to the books initiation as skillfully as search for them. In some cases, you likewise pull off not discover the publication Samsung 55 Led Owners Manual that you are looking for. It will unconditionally squander the time.

However below, with you visit this web page, it will be correspondingly agreed simple to acquire as with ease as download guide Samsung 55 Led Owners Manual

It will not agree to many era as we tell before. You can pull off it though be in something else at house and even in your workplace, in view of that easy! So, are you question? Just exercise just what we have the funds for below as capably as review Samsung 55 Led Owners Manual what you later than to read!

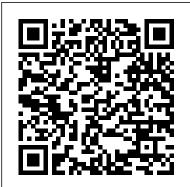

Samsung Galaxy Tab a Complete Manual American Bar Association Congratulations on purchasing the ODROID-XU4! It is one of the most powerful low-cost Single Board computers available, as well as being an extremely versatile device. Featuring an octa-core Exynos 5422 big.LITTLE processor, advanced Mali GPU, and Gigabit ethernet, it can Electronics Buying Guide 2008 Human Kinetics function as a home theater set-top box, a general purpose computer for web browsing, gaming and IPhone XR User Manual Apress socializing, a compact tool for college or office work, a prototyping device for hardware tinkering, a controller for home automation, a workstation for software development, and much more. Some of the modern operating systems that run on the ODROID-XU4 are Ubuntu, Android, Fedora, ARCHLinux, Debian, and OpenELEC, with thousands of free open-source software packages available. The ODROID-XU4 is an ARM device, which is the most widely used architecture for mobile devices and embedded

32-bit computing.

Ainsley and OwenFriesenPress

As silicon reaches its theoretical performance limits for power electronics, industry is shifting toward wide-bandgap materials like Gallium Nitride (GaN), whose properties provide clear benefits in power converters for consumer and industrial electronics. In over 150 pages covering the technology, its applications, markets and future potential, this book delves into GaN technology and its importance for power electronics professionals engaged with its implementation in power devices. The properties of GaN, such as low leakage

current, significantly reduced power losses, higher power density and the ability to tolerate GaN devices for several markets such as higher operating temperatures, all from a device smaller than its silicon-only equivalent. provide design advantages allowing previously comprehensive overview of the subject matter unimaginable application performance. As an alternative to silicon, GaN can provide clear benefits in power converters for consumer and Momentum: Beach dog Eye on Education industrial electronics; chargers for wireless devices, including 5G; driver circuits for motor control; and power switches in automotive and space applications. The book also explores why GaN-based devices hold the key to addressing the energy efficiency agenda, a key strategic initiative in increasingly powerreliant industries such as data centers, electric vehicles, and renewable energy systems. Highly efficient residential and commercial energy storage systems using GaN technology screenshots that will make the uses of vour will enable distribution, local storage, and ondemand access to renewable energy. Continued progress in the battery market will lead to declining battery costs and the development of smaller batteries that pair with GaN technology-based converters and inverters. Thermal management is critical in power electronics, and high efficiency in higherpower systems is always a focus. With GaN, a 50% reduction in losses can be achieved, reducing the costs and area required to manage heat. The book delves into GaN's electrical characteristics and how these can be documents or data from Android Phone to exploited in power devices. There are also

chapters that cross into the key applications for iPhone Camera to take a professional shot or space, automotive, audio, motor control and data centers. Each chapter provides a for anyone who wants to stay on the leading edge of power electronics.

By popular request on self-explanatory iPhone XR guide with step by step screenshots and easy to understand tips for beginners, seniors and dommies to become professionals of their iPhone XR This iPhone User Manual fully provides a solution to every difficult operational problem through do-it-yourself step by step latest tips, hint, and tactics; backed up with many clear pictures and important iPhone XR simple as ABC... in solving problems. However, here are a few of what you will comprehensively learn out of many new tips and tactics in this iPhone XR Manual: How you can understand the general operational tools (Apps). How you can successfully make Apple ID, Face ID, and Passcode. How you can set up your iPhone XR manually and automatically. How you can update and upgrade default iOS 12 to the latest iOS 13 version How you can transfer iPhone XR How you can efficiently use your

video. How you can customize all-important apps' commands into the control center How you can successfully use CarPlay in your car. How you can use Find My App to recover your lost iPhone XR How you can customize Animoji for FaceTime or Video Calls or iMessage. How you can use Health App to track your Menstrual Cycle, Daily Meals, Sleep, Steps, Calories, Heart Conditions, Fertility... many other Activities. How you can use Siri to do many features (e.g. making a call, sending a message, setting alarm, reminding plans, etc.) of different Apps on your iPhone XR ... and many others. In this iPhone XR Manual Book, beginner, senior and dummies will completely enjoy all you could benefit from iPhone 11, iPhone 11 Pro, and 11 Pro Max on your iPhone XR. Although, iPhone XR was produced with iPhone XS & XS Max using iPhone Operation System 12 (iOS 12) a year after the release of the first-full screen iPhone X running with iOS 11 by Apple Company. More so, there is a Bonus Guide on How you can successfully apply protective accessories like Case iPhone XR and Screen Protector without bubbles for you to safeguard and protect your iPhone. To Get Your Copy of This iPhone XR User Manual By Making A Step of Clicking on the BUY NOW Button

HWM Phaidon Press Tablet PCs are taking the computing world by storm and with good reason: they are packed full of functionality for almost every need. The Samsung Galaxy Tab is one of the most popular Android tablets on the market. steps shows how to customize the look and feel of your tablet. It gives a full rundown of the latest version networking sites at the tap of the Android operating system and how to use it on your tablet in terms of navigating around, performing this is covered in terms of all of your favourite tasks, getting online and turning your tablet into your own mobile entertainment centre. Apps are a crucial part of Android tablets and this is covered in depth, from using the preinstalled apps, to downloading and using the

the Google Play Store as well as Samsung Apps. It also shows how to use your Samsung compact, powerful, mobile and tablet for your entertainment needs, including music, movies, photos, books and games. Online connectivity is another vital element for tablets and the book looks at Samsung Galaxy Tablet in easy connecting to the Web via Wi-Fi, using email, setting up online contacts and using all of your favourite social of a button. Security on tablets is just as important as on any other computer and preventing access to your tablet and staying safe online and when using your apps. Samsung Galaxy Tablet in easy steps will help you to quickly get up and running with your Samsung tablet. Covers the Android Jelly Bean operating system.

## huge selection available from Samsung Galaxy Tab S For Dummies Pebble

Ainsley Apple is bored with playing in the woods near her orchard home and wants to go on an adventure. Journey with Ainsley and her good friend Peyton Pear as they set off to uncover the truth about the mysterious onions who live over the hill. Are onions really creepy, nasty, and yucky like everyone in Bloom Valley says? Discover what Ainsley and Peyton learn about onions and themselves when they meet Owen Onion.

## The Focused Screen Human Kinetics

Explore your Galaxy Tab S with an expert tour guide at your side Samsung Galaxy Tab S For Dummies is a userfriendly guide to getting the most out of your new tablet. You'll discover how different the tablet experience is from the desktop, laptop, or smartphone, and learn how to take advantage of everything your Galaxy Tab S has to

offer. This entertaining guideIn 1986 Frank Davis wrote his walks you through each feature one by one, helping you learn exactly what your tablet can do for you. With everything from reading to playing games and surfing the Internet, you will learn how to be productive and have fun, too! Navigate your Galaxy Tab S easily, and get acquainted with the keyboard Send e-mail, browse the Web, and tap into social media Make phone calls, take pictures, and hold video chats Play music, movies, games, and more Your Galaxy Tab S has so much to offer it's not a computer, but it is so much more than a smartphone. Samsung Galaxy Tab S For Dummies is the perfect guide to getting to know your Galaxy S tablet, so ourselves in many ways. His settle in and see what your tablet can do. The Screen Media Reader Apress

first poem. His thoughts were of our attitudes toward the Indians and how we infringed on 1993 he married his best friend their territories and lives. Most movies depict the Indian as bad and we were led to believe they were our enemies. Reading more realistic books gave him a different view. In many instances the Indians were friendly and helped pioneers in music. stress. In two of his poems he brings out his own version of their real struggles of the invasion of the white man, to be out numbered and controlled in a no-win situation. Then his thoughts of his childhood and memories of growing up, his slant on life and visions in a folklore atmosphere. His love and feelings of life and mother nature, to read his poetry will acquaint us with the Inner person and will remind us of first twenty poems were recorded and a friend listened to that first tape and

exclaimed, 'Frank, it's just like being there,' hence the name Just Like Being There. In and was inspired to try writing lyrics to show his true colors to her. She is his biggest fan and finally someone to add rhythm to his life. Maybe some time in the future, one or two of his lyrics will be put to

Beginning Samsung ARTIK Arihant Publications India limited Discover which ARTIK modules to use for various applications, and how to produce code for them. This book goes beyond the information previously available online, efficiently quiding developers from initial setup of their development environment to product development and prototyping in no time. Beginners will find helpful background insights into

foundation technology and useful reference information system and install additional Wiley & Sons is included for more advanced software Bring up Eclipse IDE developers. Samsung's announcement of the new ARTIK toolchain on Mac OS X Crossmodules for IoT has generated compile for the ARM tremendous interest in the developer market for wearable modules using Arduino IDE and other consumer or industrial devices. This book access the ARTIK hardware via provides the perfect tutorial-a file based API Use Node.js based introduction to the ARTIK family of "Systems on Modules," which integrate powerful microprocessors, memory, wireless connectivity, and enhanced security on to very small form factor boards. With Beginning Samsung ARTIK as your guide, take the next steps to creating great solutions with an ARTIK. What Moderately experienced You'll Learn Use terminal emulators to access the command line and talk to the device Establish Wi-Fi connectivity with a wireless

network Upgrade the operating Chromebook User Manual John and create a cross-compiler processors in the ARTIK with libArduino to C Use C to and Python inside the ARTIK module Integrate applications with the Samsung SAMI data aggregation hub Use Temboo to important topics. New to the generate IoT software solutions that can be downloaded and compiled natively inside the ARTIK Debug applications with software and hardware probes Who This Book Is For developers wanting to understand ARTIK and how to interact with it from within their own apps or web services.

Safe, efficient, code-compliant electrical installations are made simple with the latest publication of this widely popular resource. Like its highly successful previous editions, the National Electrical Code 2011 spiral bound version combines solid, thorough, research-based content with the tools you need to build an in-depth understanding of the most 2011 edition are articles including first-time Article 399 on Outdoor, Overhead Conductors with over 600 volts, first-time Article 694 on Small Wind Electric Systems, firsttime Article 840 on Premises Powered Broadband Communications Systems, and more. This spiralbound version allows users to open the code to a certain page and easily keep the book open while referencing that page. The

Julv. 27 2024

National Electrical Code is adopted in all 50 states, and is an essential reference for electrical design, installation, inspection, and safety.

PC Mag Bloomsbury Publishing USA

Many have been under-utilizing their Amazon Kindle Fire HD 10 Tablet. They carry around a great piece of technological creation by Amazon and still plan to buy a similar product. They feel that since the tablet can only unravel the true give them so much value beyond taking pictures, playing music, prepared by an IT expert who watching movies or reading eBooks with it. They are wrong! The Amazon Kindle Fire HD 10 Tablet can do so much apart from the aforementioned few things. You can set it up as a Personal Computer or a Virtual Assistant via Alexa. It can be a good friend, roommate or office tool. Don't become discouraged when faced with

common issues. The fact is that manual today. Relevant tags: you can fix most of them without mailing Amazon support. kindle fire HD 10 manual, those in or entering careers in Don't panic, no electronic have kindle fire hd user guide, 10 it all. Inside, you will learn how to fix most common problems that may arise in your course of using the device as well as how to make the most effective use of the Fire HD tablet. It's a complete user quide here to teach you how to master the operation, manipulation and better appreciate your Kindle Fire HD 10 smart device. You is relatively cheap, it may not potential of the tablet through has defined the look, feel, and a user manual such as this has gone through and experience Using his 'ten principles for the device for what it is. Get all the voice commands you can use with Alexa and learn how to deal with her to respond to your command every time you ask a reputation with global her to do something for you. You can never get it wrong using the Amazon Kindle Fire HD 10 Tablet. Pick a copy of your favorite Kindle Fire HD user

kindle fire hd 10 user manual, kindle fire hd tablet, kindle fire hd alexa, kindle fire hd apps, kindle fire hd help, kindle fire hd 10 2018 manual, kindle fire hd 10 tablet with alexa

Economics: The User's Guide Bloomsbury Publishing USA The ultimate reference on one of the most influential product designers of all time For more than sixty years Dieter Rams function of some of the world's best-loved consumer items. good design' as a philosophy and practice for improving the industry in a more holistic, responsible way, Rams has built resonance. Here, for the first time, is a catalogue raisonnÃ(c) of every product that he has designed in his lifetime -- a true celebration

of his seminal contribution to the field of industrial and product design.

Manual, Electronic, Or Automated Sphygmomanometers "O'Reilly Media, Inc." Lonely because he is the only mouse in the church, Arthur asks all the town mice to join him. Unfortunately the congregation aren't so welcoming. But all is not lost when a robber tries to steal the church candlesticks, the mice foil his plans and win back their home.

National Electrical Code "O'Reilly Media, Inc."

With over 640 full-color photos demonstrating basic to advanced stretches, Full-Body Flexibility presents an easy-to-use approach to flexibility. Premier fitness instructor Jay Blahnik blends the best of yoga, Pilates, martial arts, and sport training in stretching sequences that can be used for warm-ups, cool-downs and challenging workouts. Incorporates 175 stretches and 23 routines including a total-body stretching

program for athletes, a posture stretching program, an at-theoffice program, and 10- and 20-minute programs for fitness. Original.

Pickleball Fundamentals Independently Published A consumer quide integrates shopping suggestions and handy user tips as it describes and rates dozens of digital electronic products, including cell phones, digital cameras, televisions, computers, and home theater products.

The Record of Andover During the Rebellion Hardkernel, Ltd Popular Science gives our This book provides a thoughtful and balanced treatment of key legal developments in the courts, agencies, and legislatures in Science and our readers every area of IP law. The 2009 edition reports on nearly 200 top IP legal developments, including: In re Volkswagen of America, Inc.; In re TS Tech USA

Corp.; Tafas v. Doll; Broadcom v. Oualcomm; In re Bose Corp.; Elsevier v. Muchnick; and Salinger v. Colting Just Like Being There In Easy Steps Earth Day celebrates our beautiful

planet and calls us to act on its

behalf. Some people spend the day planting flowers or trees. Others

organize neighborhood clean-ups, go on nature walks, or make recycled crafts. Readers will discover how a shared holiday can have multiple traditions and be celebrated in all sorts of ways. Kindle Fire HD 10 User Manual Information Gatekeepers Inc readers the information and tools to improve their technology and their world. The core belief that Popular share: The future is going to be better, and science and technology are the driving forces that will help make it better.

Samsung Galaxy S9 For Dummies

Simon and Schuster From the internationally bestselling author and prizewinning economist -- a highly original guide to the global economy. In his bestselling 23 Things They Don't Tell You About Capitalism, Cambridge economist Ha-Economics: The User's Guide is a Joon Chang brilliantly debunked many of the predominant myths of neoclassical economics. Now, in an offers a clear and accurate entertaining and accessible primer, he explains how the global how and why it affects our daily economy actually works-in realworld terms. Writing with irreverent wit, a deep knowledge of history, and a disregard for conventional economic pieties, Chang offers insights that will never be found in the textbooks. Unlike many economists, who present only one view of their discipline, Chang introduces a wide range of economic theories, from classical to Keynesian, revealing how each has its strengths and weaknesses, and why there is no one way to explain economic behavior. Instead, by ignoring the received wisdom and exposing the myriad forces that shape our financial world, Chang gives us the tools we need to

understand our increasingly global features and capabilities. and interconnected world often driven by economics. From the future of the Euro, inequality in China, or the condition of the American manufacturing industry here in the United Statesconcise and expertly crafted guide to economic fundamentals that picture of the global economy and lives.

## Samsung ARTIK Reference

FriesenPress The bestselling quide to getting the most out of your Android Samsung Galaxy S9 Samsung Galaxy S9 For Dummies documents all the features and capabilities of this popular smartphone, approaching them from the point of view of a user who is perhaps a bit baffled by the documentation and online support that comes with the phone. All aspects of the device are covered, from setup and configuration, to

Whether you're looking for approachable guidance on the basics like texting, e-mailing, and accessing the internet, or more advanced topics like downloading apps, synching with a PC, and expanding the phone's potential with new software releases, this trusted resource covers it all. Take pictures, watch movies, and record videos Use maps and navigation Stay connected on social networking sites Make sense of software updates You'll want to keep this book close by, referring to it often as you explore the features and functions of your new Samsung Galaxy S9 smartphone.

extensive use of the new